# **TOSHIBA Quickstart Satellite**  Toite lülitusnupp Kuvari ekraan Klaviatuuri indikaatorid sisseehitatud HDD/ODD suurtähelukk **numbrilukk** Audio/Video juhtnupud Puuteplaat Puuteplaadi juhtnupud Väline monitori port Kõrvaklappide pistikupesa Süsteemi indikaatorid USB pordid Mikrofoni pistikupesa  $\overline{\blacksquare}$  $\overline{(\cdot)}$ PMR300098ENO Patarei Toide Raadiotegevus

### **Valige vabadus**

Computers.toshiba-europe.com

# **Veenduge, et teil on olemas kõik detailid**

Pakkige oma arvuti ettevaatlikult lahti. Hoidke karp ja pakkematerjalid edaspidise kasutamise tarvis alles.

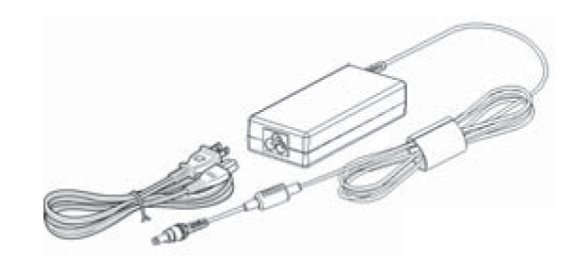

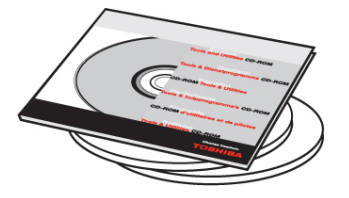

#### **Veenduge, et teil on olemas kõik alljärgnevad esemed:**

- Satellite-sarja kaasaskantav personaalarvuti
- **Universaalne vahelduvvoolu adapter**
- Vahelduvvooluadapteri juhe
- Modemi modulaarkaabel (valikus sõltuvalt ostetavast mudelist)

#### PMR300098EN0 1

# **FUNKTSIOONID JA IKOONID**

Arvutil kujutatud ikoonid tähistavad alljärgnevaid funktsioone

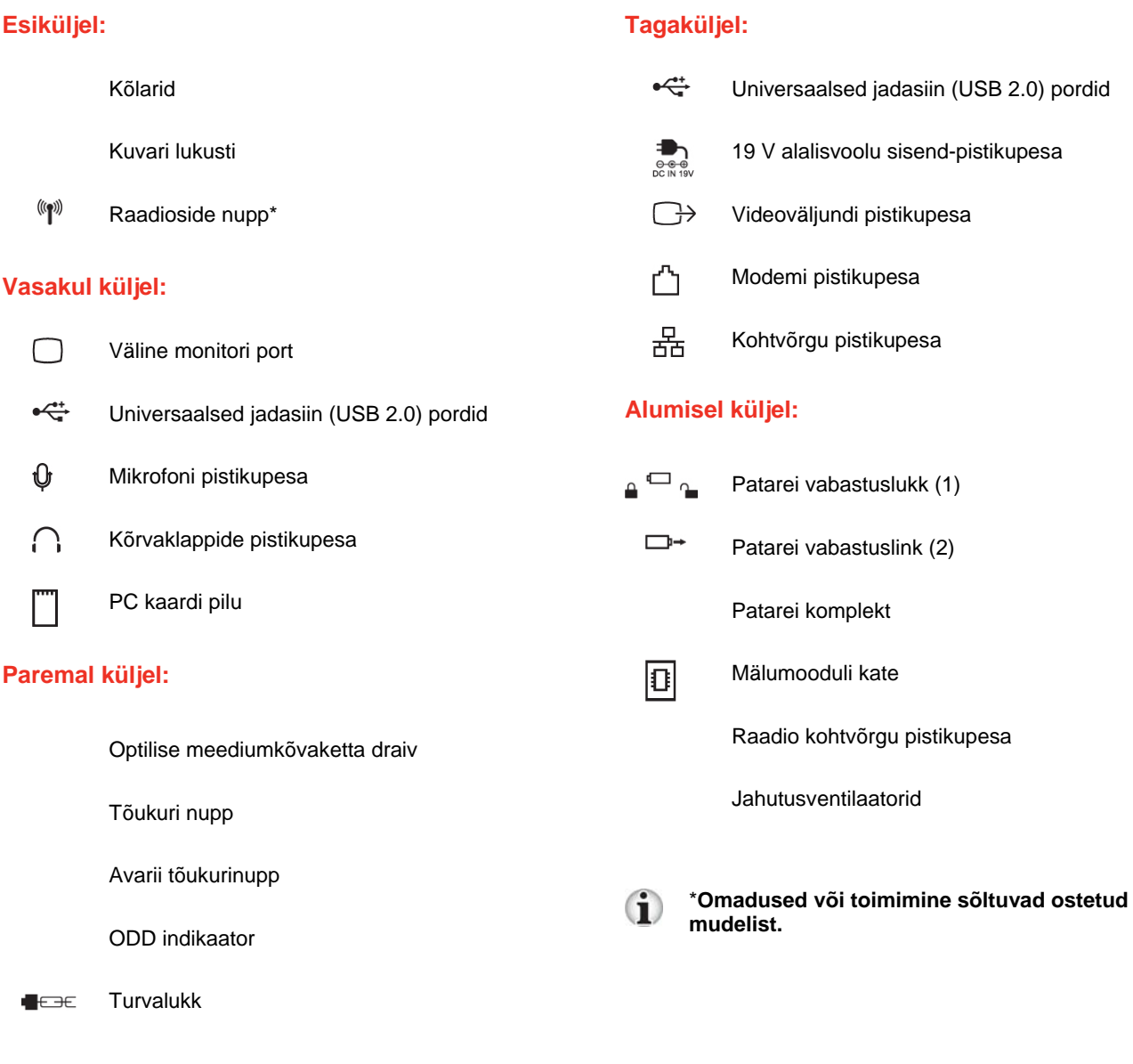

Toshiba sülearvutite ametlik hoolduspartner Eestis: OÜ ServiceNet EE Tööaeg E-R: 9.00 - 17.00 Pärnu mnt. 142 11317 Tallinn ESTONIA Tel: +372 650 4949 Fax: +372 650 4948 e-mail: servicenet@servicenet.ee

© 2005 Toshiba Corporation. Kõik õigused reserveeritud. Toshiba jätab endale õiguse teha tehnilisi muudatusi. Toshiba ei võta endale mingit vastutust otseselt või kaudselt arvuti ja Quickstarti ühendamisel esineda võivate vigade, vahelejätmiste, lahknevuste tõttu tekitatud kahjude eest.

## **KIIRKLAHVID**

Kiirklahvide kombineerimisel saate kiiresti muuta süsteemi konfiguratsiooni otse klaviatuurilt ilma süsteemi konfiguratsiooniprogrammi käivitamata.

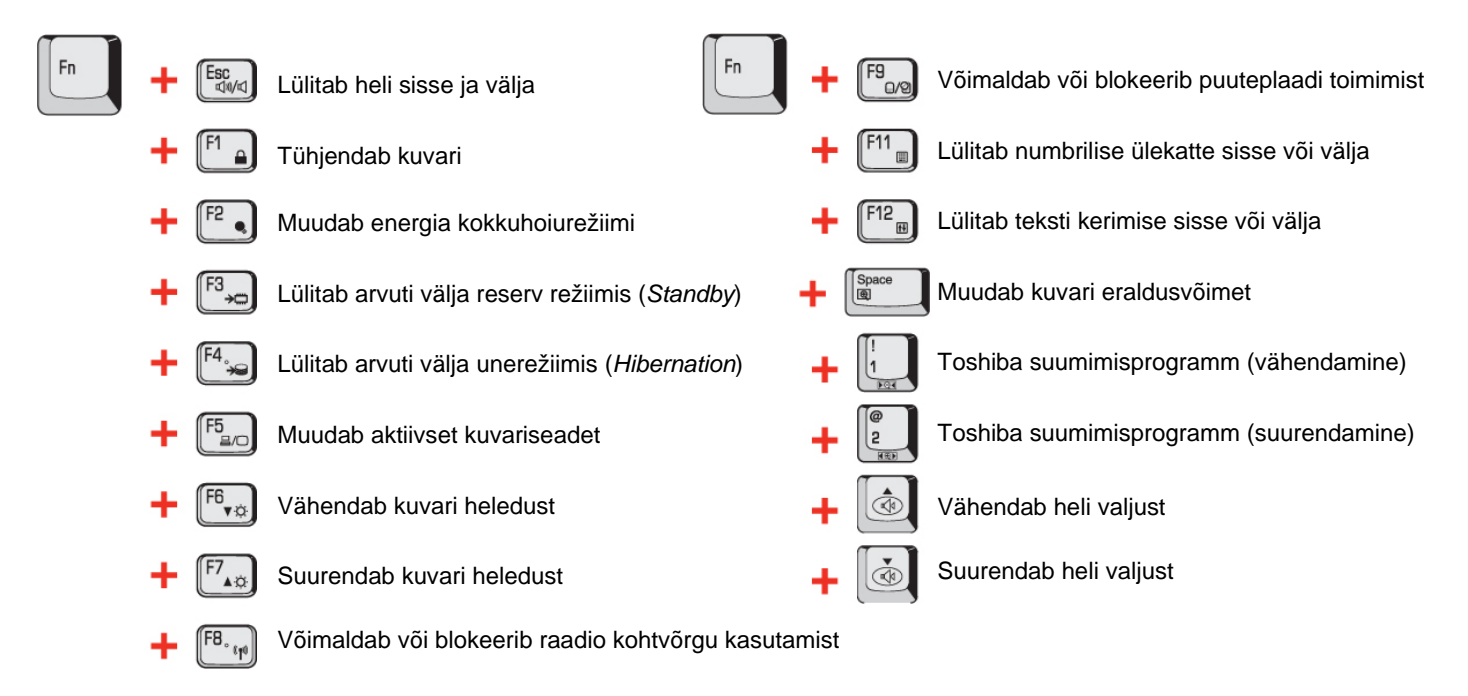

# **ARVUTI LIIGUTAMINE**

Arvuti on projekteeritud vastu pidama karmidele tingimustele. Siiski on soovitav arvuti liigutamisel selle häireteta töö tagamiseks järgida mõningaid lihtsaid ettevaatusabinõusid.

- Enne arvuti liigutamist veenduge, et ketta töö on lõppenud. Kontrollige ketta indikaatorit arvutil.
- Kui arvuti draivis on CD/DVD, eemaldage see. Veenduge et sahtel on korralikult suletud.
- Lülitage arvuti vooluvõrgust välja.
- Enne arvuti liigutamist ühendage lahti vahelduvvoolu adapter ja kõik teised välisseadmed.
- Sulgege kuvar. Ärge tõstke arvutit kuvari paneelist.
- Arvuti transportimiseks kasutage kohvrikest.
- Arvutit kandes vältige selle kukkumist ja millegi vastu löömist.
- Ärge kandke arvutit väljaulatuvatest osadest kinni hoides.

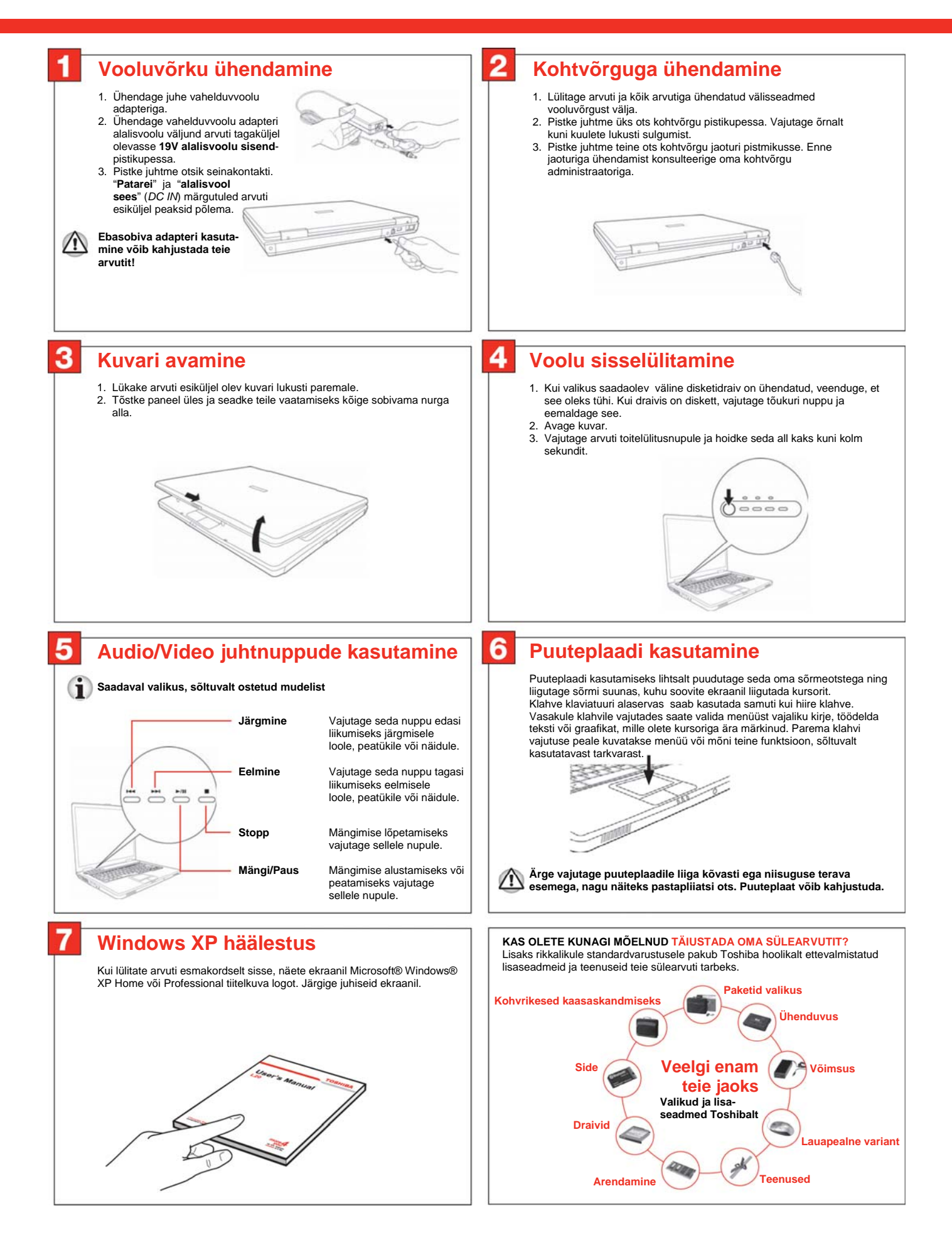